# The ctable package<sup>∗</sup>

#### Wybo Dekker wybo@dekkerdocumenten.nl

August 24, 2011

#### Abstract

The ctable package provides a ctable command for the typesetting of table and figure floats. You will not need to type the usual nested begin...end sequences, as ctable is a command, not an environment. ctable has only 4 arguments, but the optional first one may hold many key=value pairs and makes ctable very flexible and extensible. It uses Simon Fear's [booktabs](http://www.ctan.org/tex-archive/help/Catalogue/entries/booktabs.html) package for better vertical spacing around horizontal rules and it provides facilities for making table footnotes.

### 1 Purpose

The ctable package lets you easily typeset captioned table and figure floats with optional footnotes. Both caption and footnotes will normally be forced within the width of the table. If the width of the table is specified, then [tabularx](http://www.ctan.org/tex-archive/help/Catalogue/entries/tabularx.html) will be used to typeset it, and one or more X column specifiers should be specified. Otherwise tabular will be used.

This package defines the commands \ctable, \tnote and \tmark, and four \tabularnewline generating commands. The latter generate reasonable amounts of whitespace around horizontal rules and are also useful for tabulars outside this package.

Since the ctable package imports the [array](http://www.ctan.org/tex-archive/help/Catalogue/entries/array.html) and [booktabs](http://www.ctan.org/tex-archive/help/Catalogue/entries/booktabs.html) packages, all commands from those packages are available as well.

Note that, in line with the comments that Simon Fear made describing his [booktabs](http://www.ctan.org/tex-archive/help/Catalogue/entries/booktabs.html) package, vertical rules for column separation can be produced with \ctable, but no provisions are made to have them make contact with horizontal rules.

## 2 Usage

\setupctable \ctable defaults can be set, either in the preamble or in the body, with:

```
\setupctable{options} % key=value,...
```
\ctable \ctable is called with 4 parameters, of which the first is optional:

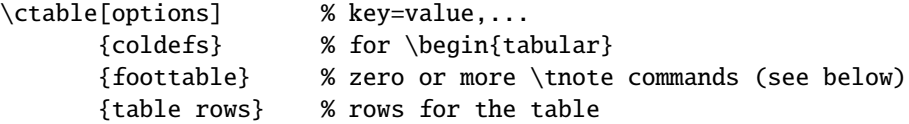

Options are given as key=value pairs, separated by comma's. Extra comma's, including one behind the last pair, don't hurt. Arguments to option should be put between braces if they contain comma's or equals signs.

<sup>∗</sup>This document corresponds to ctable v1.20, dated 2011/08/24.

# 3 Options

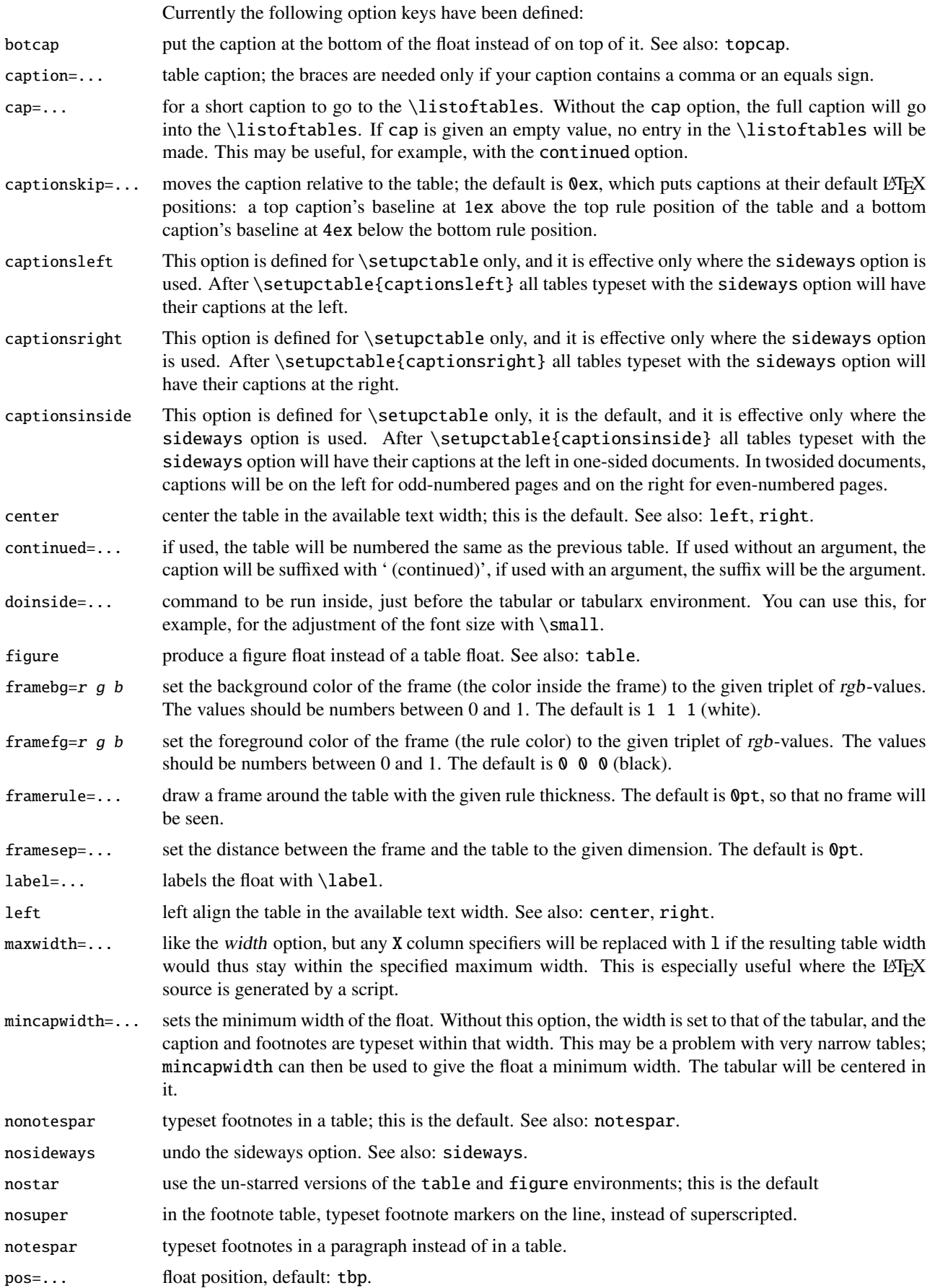

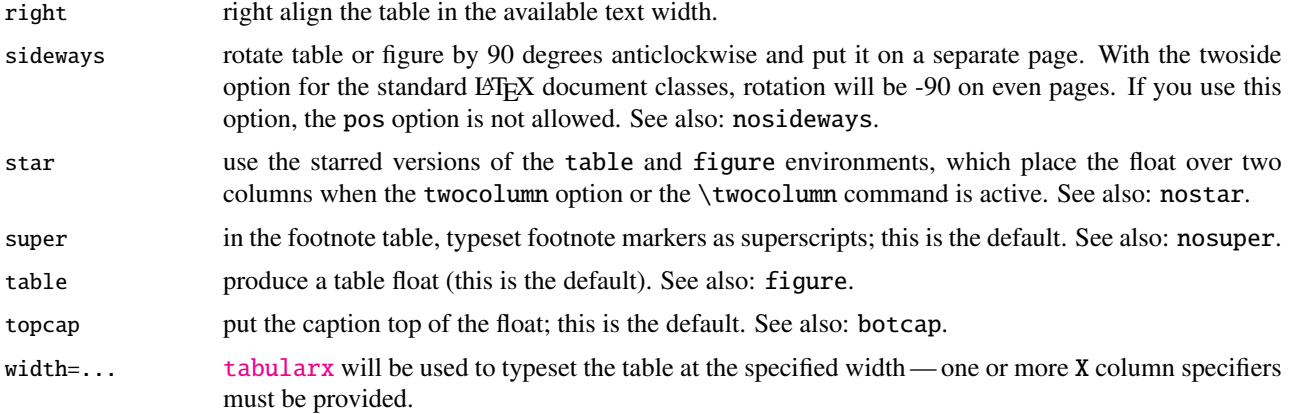

## 4 The width and maxwidth options

When LATEX-sources containing tables are generated automatically by a script, it is often not known in advance what the maximum size of an l column will be. A good solution for this is to use an X specifier, typesetting the table at the text width with the [tabularx](http://www.ctan.org/tex-archive/help/Catalogue/entries/tabularx.html) package. However, this will result in too much white space in cases where the column contains small texts only. This problem can be solved by using the maxwidth option instead of the width option. The X specifiers will then be replaced with l as long as the width of the resulting table stays with the specified maximum width.

# 5 Tables wider than the text width

When you make a table wider than \textwidth, it will extend in the right margin. If it is a large table, occupying a whole page, you can use the geometry package and surround your ctable call with \newgeometry{width=...,margin=...} and \restoregeometry. However, both geometry commands imply \clearpage, so your table will appear on an otherwise empty page.

Alternatively, you can center the table on the paper, extending in both margins, by using the option doinside=\hspace\*{<dimen>} with an appropriate negative dimen>.

# 6 Setting option defaults: setupctable

Every call of  $\ctable$  resets the options to their defaults before evaluating the first (optional) argument. So if you make two ctables:  $\ctable[left, \ldots \text{ and } \ctable[...],$  the first will be left-aligned on the page, but the second, lacking the left option, will be centered, because that is the default. If you want all your tables left-aligned, it's more practical to change the default by \setupctable calling \setupctable{left}, either in the preamble or somewhere in the body. In latter case only tables following the call will have their defaults changed.

\setupctable can set the defaults for all options except (of course) caption, cap, and label. Actually, the initial option defaults are set by calling \setupctable as follows:

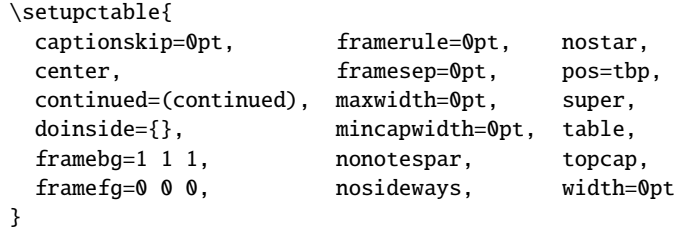

# 7 Other commands

- \tnote \tnote[label]{footnote text} places <sup>*label*</sup> footnote text under the table. This command can only be used in \ctable's third argument, i.e. the foottable argument described above. The label is optional, the default label is a single *a*. For more detailed control, you can also replace this command with something like labeltext&footnotetext\NN. The footnotes are placed under the table, without a rule. You therefore probably will want to use the \LL (last line) command if you use footnotes.
- \tmark \tmark[label] this command places the superscripted label in the table. It is equivalent with \$ˆ{label}\$. The label is optional, the default label is a single *a*.

The newline generating commands are a combination of \tabularnewline and zero or one of [booktabs](http://www.ctan.org/tex-archive/help/Catalogue/entries/booktabs.html) \toprule, \midrule or \bottomrule. These combinations have been made, and short names have been defined, because source texts for complex tables often become very crowded:

- \NN Normal Newline, generates just a normal new line. An optional dimen parameter inserts extra vertical space under the line. Is an alias for \tabularnewline
- \FL First Line, generates a new line and a thick rule with some extra space under it. An optional dimen parameter sets the line width; the default is 0.08em. Is an alias for \toprule
- \ML Middle Line: generates a new line and a thin rule with some extra space over and under it. An optional dimen parameter sets the line width; the default is 0.05em. Is an alias for \tabularnewline\midrule
- \LL Last Line: generates a new line and a thick rule with some extra space over it. An optional dimen parameter sets the line width; the default is 0.08em. Is an alias for \tabularnewline\bottomrule These macros can be used outside \ctable constructs.

Finally, for completeness, here are some of [booktabs](http://www.ctan.org/tex-archive/help/Catalogue/entries/booktabs.html)' commands that may be useful:

\toprule \toprule[<wd>] where <wd> is the optional thinkness of the rule.

\midrule \midrule[<wd>].

\bottomrule \bottomrule[<wd>].

- \cmidrule \cmidrule[<wd>](<trim>){a-b} where <trim> can be r, l, or rl and the rule is drawn over columns a through b.
- \morecmidrules \morecmidrules must be used to separate two successive cmidrules.
- \addlinespace \addlinespace[<wd>] inserts extra space between rows.
- \specialrule \specialrule{<wd>}{<abovespace>}{<belowspace>}.

See the [booktabs](http://www.ctan.org/tex-archive/help/Catalogue/entries/booktabs.html) documentation for details.

# 8 Examples

Table [1](#page-4-0) is an example taken from the related package [threeparttable](http://www.ctan.org/tex-archive/help/Catalogue/entries/threeparttable.html) by Donald Arseneau, with an extra footnote. It was typeset with:

```
\ctable[
  cap = The Skewing Angles,
  caption = The Skewing Angles ($\beta$) for
          $\fam0 Mu(H)+X_2$ and $\fam0 Mu(H)+HX$˜\tmark,
  label = nowidth.pos = h]{rlcc}{
  \tnote{for the abstraction reaction,
        $\fam0 Mu+HX \rightarrow MuH+X$.}
  \t{thote[b]}{1 degree${ } = \pi/180${ } radians.}\tnote[c]{this is a particularly long note, showing that
           footnotes are set in raggedright mode as we don't like
           hyphenation in table footnotes.}
\{ \} \{ \}& \{\mu\}(Mu)+F_2\ & \{\tau\}(Mu)+C_2\ \ML
 &$\beta$(H) & $80.9^\circ$\tmark[b] & $83.2^\circ$ \NN
 &$\beta$(Mu) & $86.7ˆ\circ$ & $87.7ˆ\circ$ \LL
}
```
<span id="page-4-0"></span>Table 1: The Skewing Angles (β) for  $Mu(H) + X_2$  and  $Mu(H) + HX^a$ 

|                                                   | $H(Mu) + F2$     | $H(Mu) + Cl2$ |  |
|---------------------------------------------------|------------------|---------------|--|
| $\beta(H)$                                        | $80.9^{\circ b}$ | 83.2°         |  |
| $\beta$ (Mu)                                      | $86.7^\circ$     | $87.7^\circ$  |  |
| <sup><i>a</i></sup> for the abstraction reaction, |                  |               |  |

 $Mu + HX \rightarrow MuH + X.$ 

*b* 1 degree =  $\pi/180$  radians.

*c* this is a particularly long note, showing that footnotes are set in raggedright mode as we

don't like hyphenation in table footnotes.

Table [2](#page-5-0) is an example with a width specification, taken from the [tabularx](http://www.ctan.org/tex-archive/help/Catalogue/entries/tabularx.html) documentation, with the vertical rules removed. By using the trimming parameters of the [booktabs](http://www.ctan.org/tex-archive/help/Catalogue/entries/booktabs.html) \cmidrule command, some of the horizontal splitting was regained. The left option left aligns the table. It was typeset with:

```
\ctable[
  caption = Example with a specified width of 100mm,
  label = width,width = 100mm,pos = ht,left
]{c>{\raggedright}Xc>{\raggedright}X}{
  \tnote{footnotes are placed under the table}
\{ \} \{ \}\mathcal{A}{c}{Example} using tabularx} \mathcal{M}\multicolumn{2}{c}{Multicolumn entry!} & THREE & FOUR \NN
      \c{r}{1-2}\c{r}{3-3}\c{r}{1-4}one&
  The width of this column depends on the width of the table.\tmark &
  three&
  Column four will act in the same way as column two, with the same width.
}
```

| Example using tabularx |                                                                       |              |                                                                                   |  |
|------------------------|-----------------------------------------------------------------------|--------------|-----------------------------------------------------------------------------------|--|
| Multicolumn entry!     |                                                                       | <b>THREE</b> | <b>FOUR</b>                                                                       |  |
| one                    | The width of this<br>column depends on the<br>width of the table. $a$ | three        | Column four will act in<br>the same way as<br>column two, with the<br>same width. |  |

<span id="page-5-0"></span>Table 2: Example with a specified width of 100mm

*a* footnotes are placed under the table

Figures, even single ones, are always put in tabular cells. This is not particularly handy for single pictures, but it eases the construction of arrays of pictures, including sub-captions, delineation, and spacing. For a small example, which also shows how you can simplify the construction of figure arrays, see subsection [9.9](#page-9-0) on page [10.](#page-9-0)

# 9 Option examples

In the following, small examples will be shown illustrating the effect of options. In the left column the relevant part of the source is shown, in the right column you see the result. In most cases you see a standard example on a light yellow background, followed by one or more variations on a light blue background. Where necessary, the example will show boxes to indicate the page and the text body.

#### 9.1 center, left, right

These options align the float in the page; the default is center:

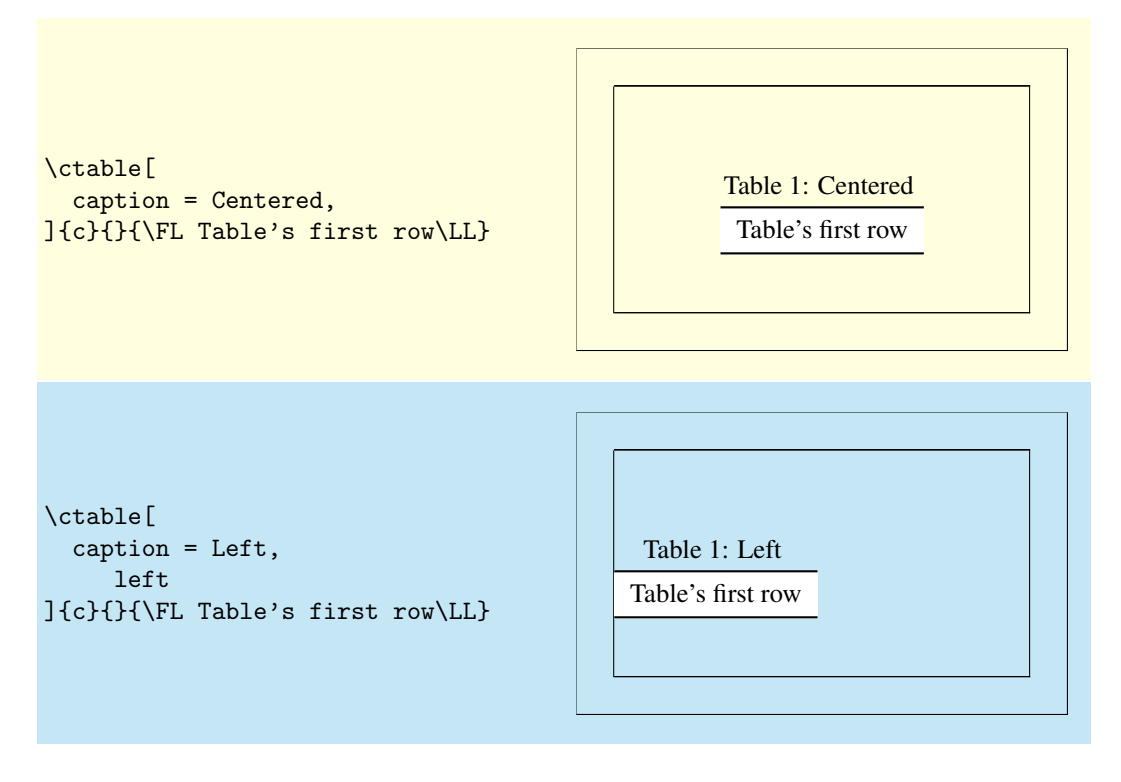

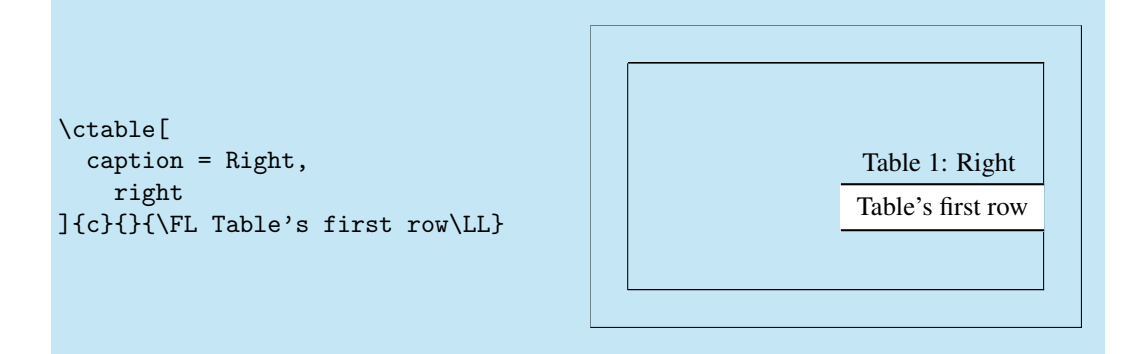

#### 9.2 super, nosuper

Footnote markers in ctable are typeset superscripted by default. Use the nosuper option to place them on the base line:

```
\ctable{c}{
  \tnote{First footnote}
  \tnote[b]{Second footnote}
}{\FL Table's\tmark\ first\tmark[b]\ row\LL}
                                                         Table'sa firstb
row
                                                        a First footnote
                                                         b Second footnote
\ctable[nosuper]{c}{
  \tnote[a.]{First footnote}
  \tnote[b.]{Second footnote}
}{\FL Table's\tmark\ first\tmark[b]\ row\LL}
                                                         Table'sa firstb
row
                                                         a. First footnote
                                                         b. Second footnote
```
#### 9.3 notespar, nonotespar

By default, footnotes in ctable are typeset in a table, one line per note. This corresponds with the nonotespar option.You can also typeset them in a paragraph, one after the other, by using the notespar option:

```
\ctable{c}{
  \tnote{First note}
  \tnote[b]{Second note}
  \tnote[c]{Third note}
}{\FL Table's\tmark\ first\tmark[b]\ row
        with footnotes\tmark[c]\LL}
                                                         Table'sa firstb
row with footnotesc
                                                         a First note
                                                         b Second note
                                                         c Third note
\ctable[notespar]{c}{
  \tnote[a]{First note.}
  \tnote[b]{Second note.}
  \tnote[c]{Third note, this one is a
                little longer and forces a
               new line at the end.\\}
   \tnote[d]{And here is e very long note:
living on one of these planets would never
                \input{thuan}}
}{\FL Table's\tmark\ first\tmark[b]\ row
        with footnotes\tmark[c]\LL}
                                                         Table'sa firstb
row with footnotesc
                                                       a First note. b Second note. c Third note, this
                                                       one is a little longer and forces a new line at
                                                       the end.
                                                       d And here is e very long note: Had our solar
                                                       system included two suns, the problem would
                                                       have involved three bodies (the two suns and
                                                       each planet), and chaos would have been im-
                                                       mediately obvious. Planets would have had
                                                       erratic and unpredictable orbits, and creatures
                                                       have been able to percieve the slightest har-
                                                       mony. Nor would it have occurred to them that
                                                       the universe might be ruled by laws and that it
                                                       is up to man's intellect to discover them. Be-
                                                       sides, it is not at all obvious that life and con-
                                                       science could even emerge in such a chaotic
                                                       system.
```
#### 9.4 continued

The continued option suffixes the caption with ' (continued)', and lowers the table number by one, so that it obtains the same number as the previous table. This option can be given an argument to replace the default suffix:

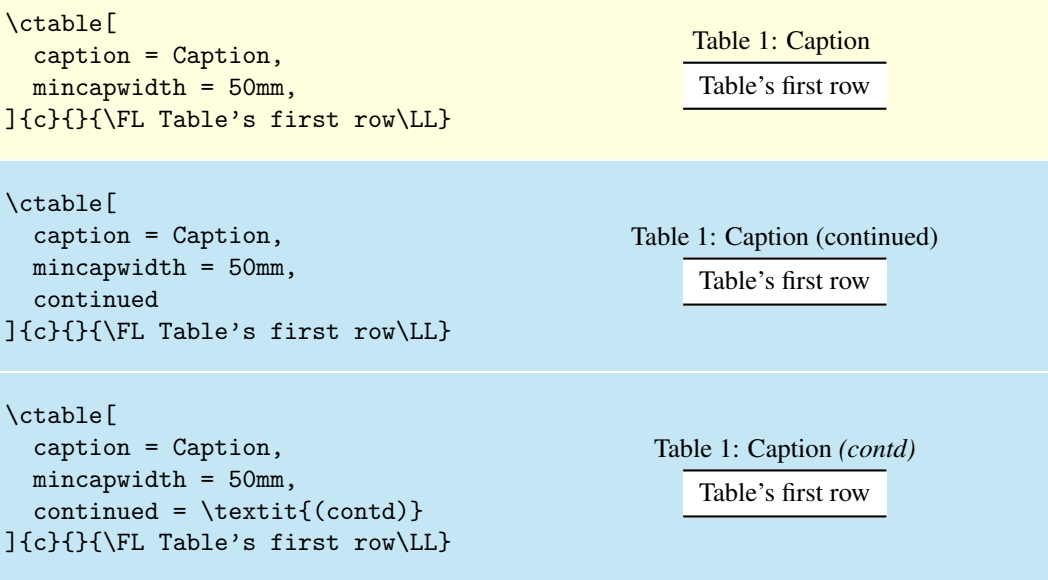

#### 9.5 mincapwidth

ctable forces caption and footnotes to stay within the width of the table. Sometimes, however, tables are so narrow, that this is not really what you want. In such cases, use the mincapwidth option to give caption and footnotes some extra room:

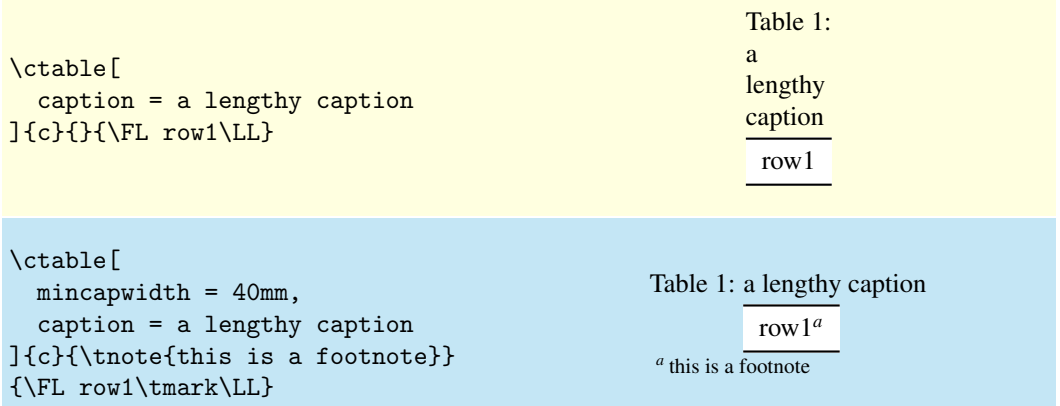

You can set mincapwidth to a large value, say \hsize, if you want a one-line caption. Note, however, that this may influence the horizontal positioning of the table: values larger than \hsize will move a centered table out of the center, a value of \hsize will prevent the left and right options to do their work, because the table is already captured between the left and right margins.

#### 9.6 maxwidth

When LATEX-sources containing tables are generated automatically by a script, it is often not known in advance what the maximum size of an l column will be. A good solution for this is to use an X specifier, typesetting the table at the text width with the [tabularx](http://www.ctan.org/tex-archive/help/Catalogue/entries/tabularx.html) package. However, this will result in too much white space in cases where the column contains small texts only. This problem can be solved by using the maxwidth option instead of the width option. The X specifiers will then be replaced with l as long as the width of the resulting table stays with the specified maximum width.

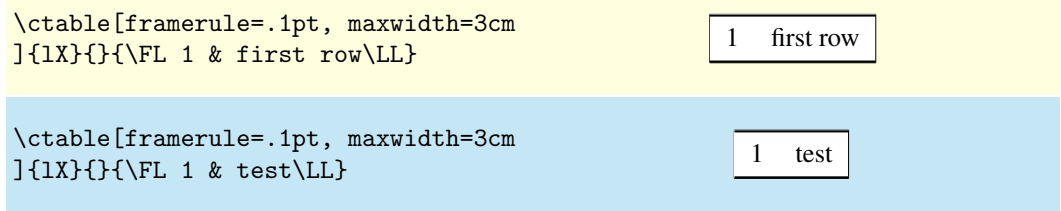

#### 9.7 framerule

The following examples show the use of frames and backgrounds. Every table is typeset by ctable with a frame around it, but the frame is, by default, drawn with a zero width line, and is therefore invisible. You can make it visible by either changing the linewidth to a positive value or by giving it a background color, which will be used to fill the frame.

Here is a simple table without a frame, followed by one with a red, 1pt thick frame:

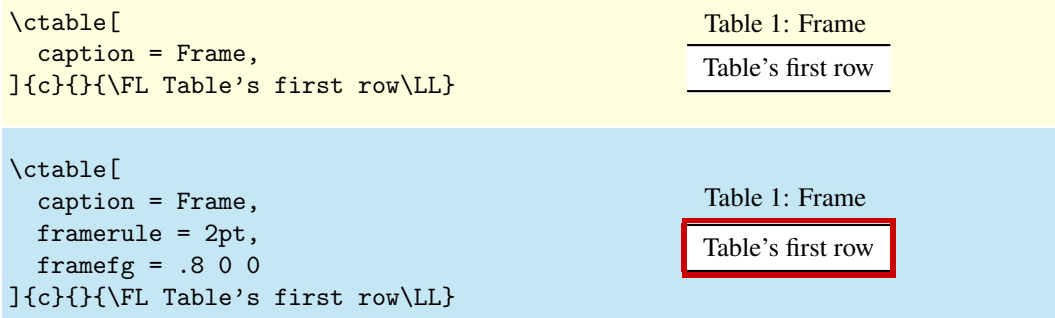

As you see, the frame fits closely to the first (\FL) and last (\LL) table lines. This can be a reason to either remove those lines, or to introduce some whitespace between the frame and the table with the framesep option:

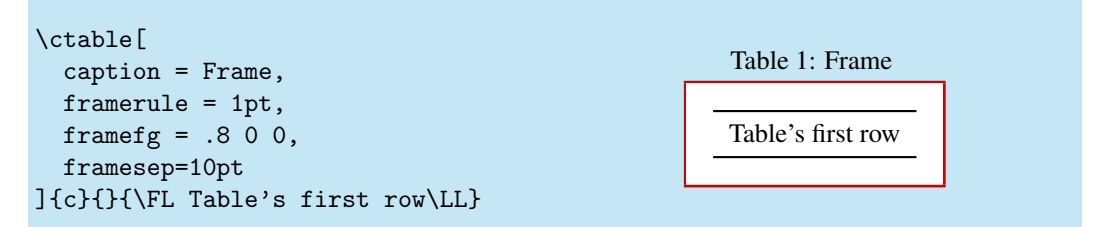

And finally, we could also frame the table by giving it a, say, yellow backgound instead of a red frame line, or even do both:

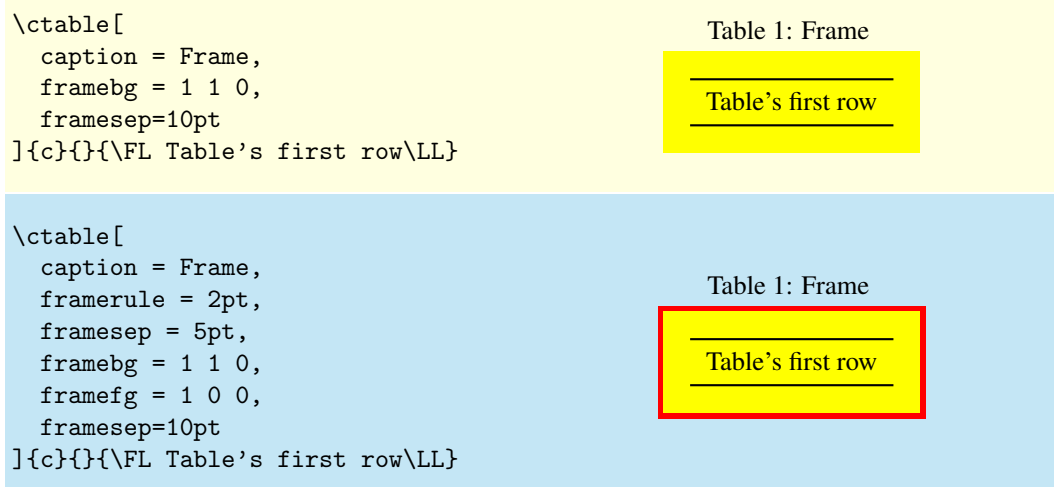

#### 9.8 captionskip

The distance between a top caption and the table is 2ex, but it can be varied with captionskip:

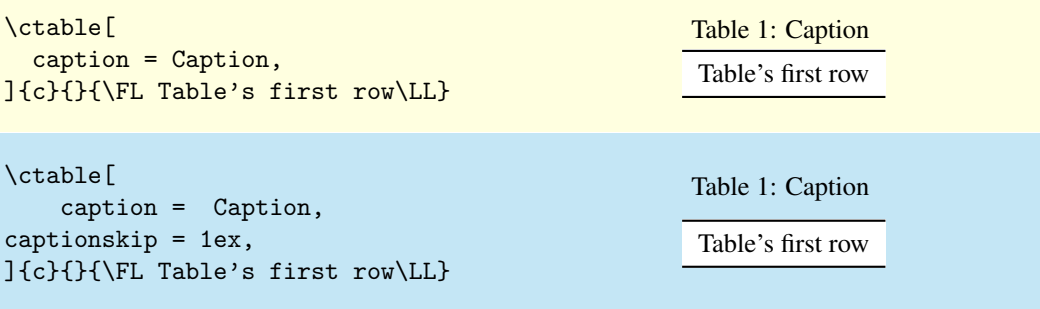

This works for bottom caption, too:

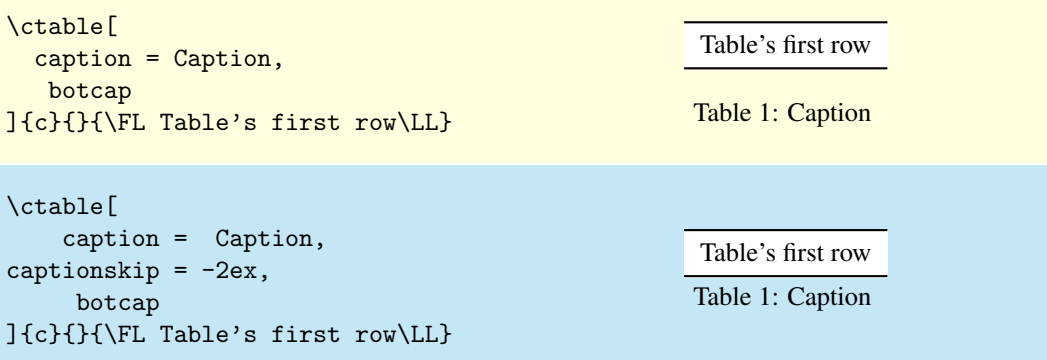

#### <span id="page-9-0"></span>9.9 figure, botcap

By default, ctable generates a table float, but with the figure option, a figure float is generated instead. The caption stays on top, so if you are accustomed to have bottom caption for your figures, you will probably also need the botcap option:

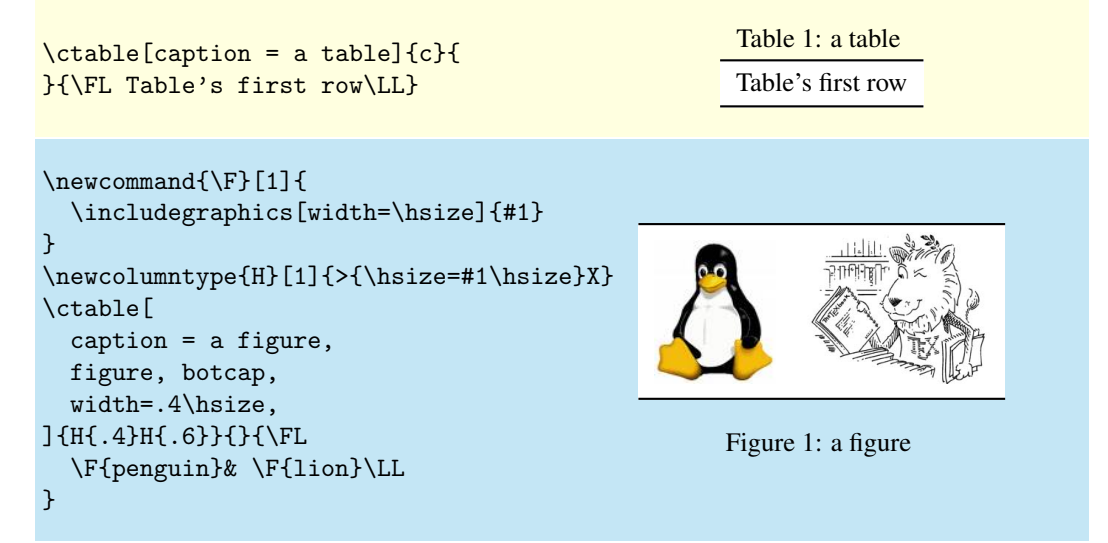

#### 9.10 doinside

The argument of doinside is supposed to be a command to be run inside, just before the tabular or tabularx environment. You can use this, for example, for the adjustment of the font size with \small:

```
\ctable[
  caption=Doinside,
  doinside = \scriptstyle\{1\}{
}{\FL
  This table has all rows \NN
  set at script size \LL
}
                                                           Table 1: Doinside
                                                            This table has all rows
                                                            set at script size
```
#### 9.11 sideways

The sideways option creates a landscape table with its head pointing at the spine — when the documentclass' twoside option has been used, that is. The following examples show the effect of the sideways option, first on page one, then on page 2. Note that the caption option has not been used, so no caption appears:

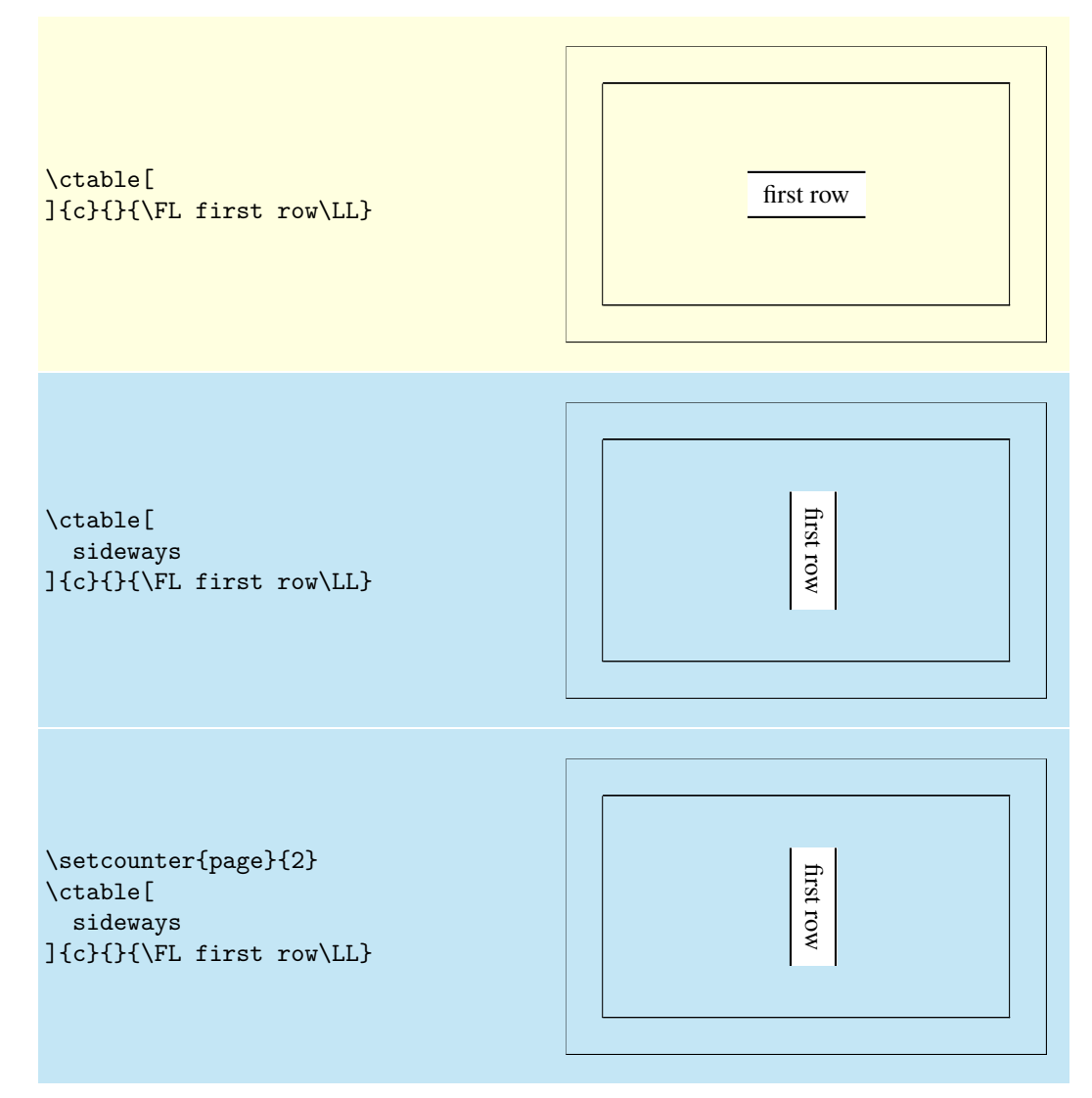

# 10 Implementation

```
1 \RequirePackage{color,xkeyval,array,tabularx,booktabs,rotating}
2 \def\NN{\tabularnewline}
3 \def\FL{\toprule}
4 \def\ML{\NN\midrule}
5 \def\LL{\NN\bottomrule}
6 \def\@defaultctblfgcolor#1 #2 #3={\definecolor{@defaultctblframefg}{rgb}{#1,#2,#3}}
7 \def\@defaultctblbgcolor#1 #2 #3={\definecolor{@defaultctblframebg}{rgb}{#1,#2,#3}}
8 \def\@ctblfgcolor#1 #2 #3={%
9 \definecolor{@ctblframefg}{rgb}{#1,#2,#3}
10 \def\@ctblfgactual{@ctblframefg}}
11 \def\@ctblbgcolor#1 #2 #3={%
12 \definecolor{@ctblframebg}{rgb}{#1,#2,#3}
13 \def\@ctblbgactual{@ctblframebg}}
14 \def\@ctbltextsuperscript#1{%
15 \ifx\@ctblsuper\@ctbltrue\@textsuperscript{#1}\else{\footnotesize#1}\fi
16 }
17 \def\@ctbltrue{1}
18 \def\@ctblfalse{0}
19 \def\@ctbldoinside{\relax}
20\newdimen\@ctblframesep \newdimen\@defaultctblframesep
21 \newdimen\@ctblframerule \newdimen\@defaultctblframerule
22\newdimen\@ctblwidth \newdimen\@defaultctblwidth
23\newdimen\@ctblcaptionskip \newdimen\@defaultctblcaptionskip
24 \newdimen\@ctblmaxwidth \newdimen\@defaultctblmaxwidth
25 \newdimen\@ctblmincapwidth \newdimen\@defaultctblmincapwidth
26 \newdimen\@ctblw % the final width
27 \newdimen\@ctblfloatwidth
28 \newdimen\@ctbloldsep
29 \newdimen\@ctbloldrule
```
Allocate box registers so that we can determine the widths of the tables \newbox\ctbl@t % tabular saved and measured here

Option setting commands from keyval. The table position (here, top, bottom, page) gets a special treatment, since LATEX does not expand commands there. So instead of putting things like tbp in a command like \@ctblbegin we put \begin{table}[tbp] in it. 

```
32 \define@key{suctbl}{botcap}[]{\let\@defaultctblbotcap\@ctbltrue}
33 \define@key{suctbl}{captionsinside}[]{\def\rot@LR{-1}
34 \if@twoside\@rot@twosidetrue
35 \else\@rot@twosidefalse\fi}
36 \define@key{suctbl}{captionsleft}[]{\@rot@twosidefalse\def\rot@LR{-1}}
37 \define@key{suctbl}{captionsright}[]{\@rot@twosidefalse\def\rot@LR{0}}
38 \define@key{suctbl}{captionskip}{\@defaultctblcaptionskip=#1}
39 \define@key{suctbl}{center}[]{\let\@defaultctblalign\centering}
40 \define@key{suctbl}{continued}{\def\@defaulttextcontinued{#1}}
41 \define@key{suctbl}{doinside}{\def\@defaultctbldoinside{#1}}
42 \define@key{suctbl}{figure}[]{\def\@defaultctbltaborfig{figure}}
43 \define@key{suctbl}{framebg}{\@defaultctblbgcolor#1=}
44 \define@key{suctbl}{framefg}{\@defaultctblfgcolor#1=}
45 \define@key{suctbl}{framerule}{\@defaultctblframerule=#1}
46 \define@key{suctbl}{framesep}{\@defaultctblframesep=#1}
47 \define@key{suctbl}{left}[]{\let\@defaultctblalign\raggedright}
48 \define@key{suctbl}{maxwidth}{\@defaultctblmaxwidth=#1}
49 \define@key{suctbl}{mincapwidth}{\@defaultctblmincapwidth=#1}
50 \define@key{suctbl}{nonotespar}[]{\let\@defaultctblnotespar\@ctblfalse}
51 \define@key{suctbl}{nosideways}[]{\let\@defaultctblsideways\empty}
52 \define@key{suctbl}{nostar}[]{\def\@defaultctblstarred{}}
53 \define@key{suctbl}{nosuper}[]{\let\@defaultctblsuper\@ctblfalse}
54 \define@key{suctbl}{notespar}[]{\let\@defaultctblnotespar\@ctbltrue}
55 \define@key{suctbl}{pos}{\def\@defaultctblpos{#1}}
56 \define@key{suctbl}{right}[]{\let\@defaultctblalign\raggedleft}
57 \define@key{suctbl}{sideways}[]{\def\@defaultctblsideways{sideways}}
```

```
58 \define@key{suctbl}{star}[]{\def\@defaultctblstarred{*}}
59 \define@key{suctbl}{super}[]{\let\@defaultctblsuper\@ctbltrue}
60 \define@key{suctbl}{table}[]{\def\@defaultctbltaborfig{table}}
61 \define@key{suctbl}{topcap}[]{\let\@defaultctblbotcap\@ctblfalse}
62 \define@key{suctbl}{width}{\@defaultctblwidth=#1}
63
64 \newcommand{\setupctable}[1]{\setkeys{suctbl}{#1}}
65 \setupctable{
66 table
67 continued=(continued),
68 topcap,
69 framerule=0pt,
70 captionskip=0pt,
71 framesep=0pt,
72 width=0pt.
73 maxwidth=0pt,
74 mincapwidth=0pt,
75 nosideways,
76 center,
77 nostar,
78 super,
79 nonotespar,
80 doinside={},
81 framebg=1 1 1,
82 framefg=0 0 0,
83 }
84
85 \define@key{ctbl}{botcap}[]{\let\@ctblbotcap\@ctbltrue}
86 \define@key{ctbl}{captionskip}{\@ctblcaptionskip=#1}
87 \define@key{ctbl}{caption}{\def\@ctblcaption{#1}}
88 \define@key{ctbl}{cap}{\def\@ctblcap{#1}}
89 \define@key{ctbl}{center}[]{\let\@ctblalign\centering}
90 \define@key{ctbl}{continued}[\@defaulttextcontinued]{\def\@ctblcontinued{#1}}
91 \define@key{ctbl}{doinside}{\def\@ctbldoinside{#1}}
92 \define@key{ctbl}{figure}[]{\def\@ctbltaborfig{figure}}
93 \define@key{ctbl}{framebg}{\@ctblbgcolor#1=}
94 \define@key{ctbl}{framefg}{\@ctblfgcolor#1=}
95 \define@key{ctbl}{framerule}{\@ctblframerule=#1}
96 \define@key{ctbl}{framesep}{\@ctblframesep=#1}
97 \define@key{ctbl}{label}{\def\@ctbllabel{#1}}
98 \define@key{ctbl}{left}[]{\let\@ctblalign\raggedright}
99 \define@key{ctbl}{maxwidth}{\@ctblmaxwidth=#1}
100 \define@key{ctbl}{mincapwidth}{\@ctblmincapwidth=#1}
101 \define@key{ctbl}{nonotespar}[]{\let\@ctblnotespar\@ctblfalse}
102 \define@key{ctbl}{nosideways}[]{\let\@ctblsideways\empty}
103 \define@key{ctbl}{nostar}[]{\def\@ctblstarred{}}
104 \define@key{ctbl}{nosuper}[]{\let\@ctblsuper\@ctblfalse}
105 \define@key{ctbl}{notespar}[]{\let\@ctblnotespar\@ctbltrue}
106 \define@key{ctbl}{pos}{\def\@ctblpos{#1}\def\@ctblbegin{\@ctblbeg[#1]}}
107 \define@key{ctbl}{right}[]{\let\@ctblalign\raggedleft}
108 \define@key{ctbl}{sideways}[]{\def\@ctblsideways{sideways}}
109 \define@key{ctbl}{star}[]{\def\@ctblstarred{*}}
110 \define@key{ctbl}{super}[]{\let\@ctblsuper\@ctbltrue}
111 \define@key{ctbl}{table}[]{\def\@ctbltaborfig{table}}
112 \define@key{ctbl}{topcap}[]{\let\@ctblbotcap\@ctblfalse}
113 \define@key{ctbl}{width}{\@ctblwidth=#1}
```
A caption will only be generated if the caption option was used, with a non-empty value. If so, it goes in the lot/lof, unless the cap option specified a different (probably shorter) value for it. A cap option with an empty value inhibits a tof/lof entry. \def\@ctblCaption{

```
115 \ifx\@ctblcap\undefined\let\@ctblcap\@ctblcaption\fi
```

```
116 \ifx\@ctblcaption\empty\else
```

```
117 \def\@ctblcaptionarg{\ifx\@ctbllabel\empty\else\label{\@ctbllabel}\fi
```

```
118 \@ctblcaption\ \@ctblcontinued\strut}
119 \ifx\@ctblcap\empty
120 \caption[]{\@ctblcaptionarg}
121 \else
122 \caption[\@ctblcap]{\@ctblcaptionarg}
123 \qquad \text{if}124 \mathbf{f}125 }
```
Need to redefine X columntype, but the array package would generate a warning. So first set the type to be redefined to \undefined to suppress the warning. Save the standard X type once in the new type Y

```
126 \newcolumntype{Y}{X}
127 \def\@ctblXcolumntype#1{%
128 \let\NC@find@X\undefined
129 \newcolumntype{X}{#1}%
130 }
131 \def\@ctblframe#1#2#3{%
132 \@ctbloldsep\fboxsep\fboxsep\@ctblframesep%
133 \@ctbloldrule\fboxrule\fboxrule\@ctblframerule%
134 \fcolorbox{#1}{#2}{\fboxsep\@ctbloldsep\fboxrule\@ctbloldrule #3}%
135 }
136 \newcommand{\tnote}[2][a]{%
137 \ifx\@ctblnotespar\@ctbltrue%
138 \@ctbltextsuperscript{\normalfont\textit{#1}}\,#2
139 \else%
140 \hbox{\@ctbltextsuperscript{\normalfont\textit{#1}}}&#2\NN
141 \qquad \qquad141
142 }
143 \newcommand{\tmark}[1][a]{%
144 \hbox{\textsuperscript{\normalfont\textit{#1}}}}
145 \newcommand{\ctable}[4][]{%
146 \let\@ctbltaborfig \@defaultctbltaborfig
147 \let\@ctblalign \@defaultctblalign
148 \let\@ctblsideways \@defaultctblsideways
149 \let\@ctblcontinued \empty
150 \let\@ctblpos \@defaultctblpos
151 \let\@ctblcaption \empty
152 \let\@ctblcap \undefined
153 \let\@ctbllabel \empty
154 \let\@ctblbotcap \@defaultctblbotcap
155 \let\@ctblstarred \@defaultctblstarred
156 \let\@ctblsuper \@defaultctblsuper
157 \let\@ctblnotespar \@defaultctblnotespar
158 \let\@ctbldoinside \@defaultctbldoinside
159 \@ctblframerule \@defaultctblframerule
160 \@ctblcaptionskip \@defaultctblcaptionskip
161 \@ctblframesep \@defaultctblframesep
162 \@ctblwidth \@defaultctblwidth
163 \@ctblmaxwidth \@defaultctblmaxwidth
164 \@ctblmincapwidth \@defaultctblmincapwidth
165 \def\@ctblfgactual {@defaultctblframefg}
166 \def\@ctblbgactual {@defaultctblframebg}
167 \def\@ctblbeg {\begin{\@ctblsideways\@ctbltaborfig\@ctblstarred}}
168 \def\@ctblbegin {\@ctblbeg}
169 \def\@ctblend {\end{\@ctblsideways\@ctbltaborfig\@ctblstarred}}
170 \setkeys{ctbl}{#1}
It makes no sense to use width together with maxwidth or pos together with sideways
171 \ifdim\@ctblwidth=0pt\else
172 \ifdim\@ctblmaxwidth=0pt\else
```

```
173 \PackageError{ctable}{
```

```
174 You may not use the width and maxwidth options together}{
```

```
175 Use either width or maxwidth}
```

```
176 \quad \text{if}
```

```
177 \quad \text{ifi}178 \ifx\@ctblpos\empty
179 \ifx\@ctblsideways\empty\else
180 \PackageError{ctable}{
181 You may not use the pos and sideways options together}{
182 Rotated tables and figures are always typeset on a separate page}
183 \qquad \qquad \int fi
184 \quad \text{If}
```
It makes no sense to label a captionless table, because the label can't be placed, leaving the user wondering why references to the table get a ??

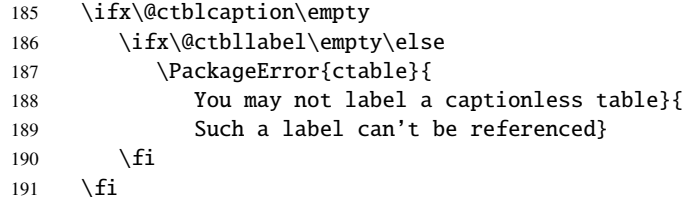

save the table contents in a box, so we can determine its width, initially, save the table typeset with the tabular environment:

```
192 \sbox\ctbl@t{%
193 \& (@ctblXcolumntype{l}% temporarily make type X = 1
194 \@ctblframe{\@ctblfgactual}{\@ctblbgactual}{%
195 \@ctbldoinside
196 \begin{tabular}{#2}
197 #4%
198 \end{tabular}%
199 }%
200 }%
then look if we'll need the tabularx environment:
201 \newif\if@ctblusex\@ctblusexfalse
202 \ifdim\@ctblmaxwidth=0pt
203 \ifdim\@ctblwidth=0pt
204 \text{e} \text{se}205 \@ctblusextrue
206 \setminusfi
207 \else
208 \ifdim\wd\ctbl@t>\@ctblmaxwidth
209 \@ctblusextrue
210 \setminus fi
211 \setminusfi
212 %
213 % if so, replace tabular with tabularx:
214 %
215 \if@ctblusex
216 \sbox\ctbl@t{%
217 \@ctblXcolumntype{Y}% restore X
218 \@ctblframe{\@ctblfgactual}{\@ctblbgactual}{%
219 \@ctbldoinside
220 \begin{tabularx}{\ifdim\@ctblwidth>0pt\@ctblwidth\else\@ctblmaxwidth\fi}{#2}
221 #4\%222 \end{tabularx}%
223 }%
224 }%
225 \forallfi
the ctbl@t box now contains the table as we want to typeset it; determine its width:
```
226 \@ctblw=\wd\ctbl@t

Now find the width of the float, \@ctblfloatwidth; everything in it will be centered within that width. Normally we'll use the width of the table, \@ctblw, but if the mincapwidth, \@ctblmincapwidth was set wider than the table, that will be used:

227 \@ctblfloatwidth=\ifdim\@ctblmincapwidth>\@ctblw

228 \@ctblmincapwidth

229 \else

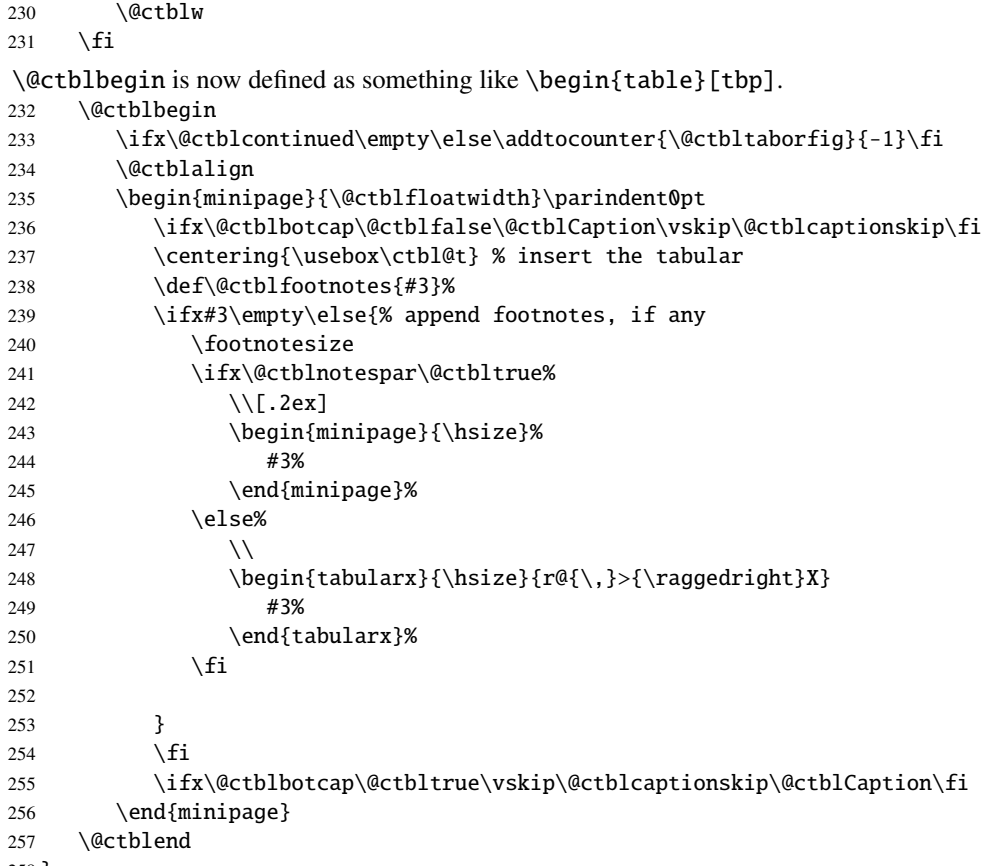

}

# Change History

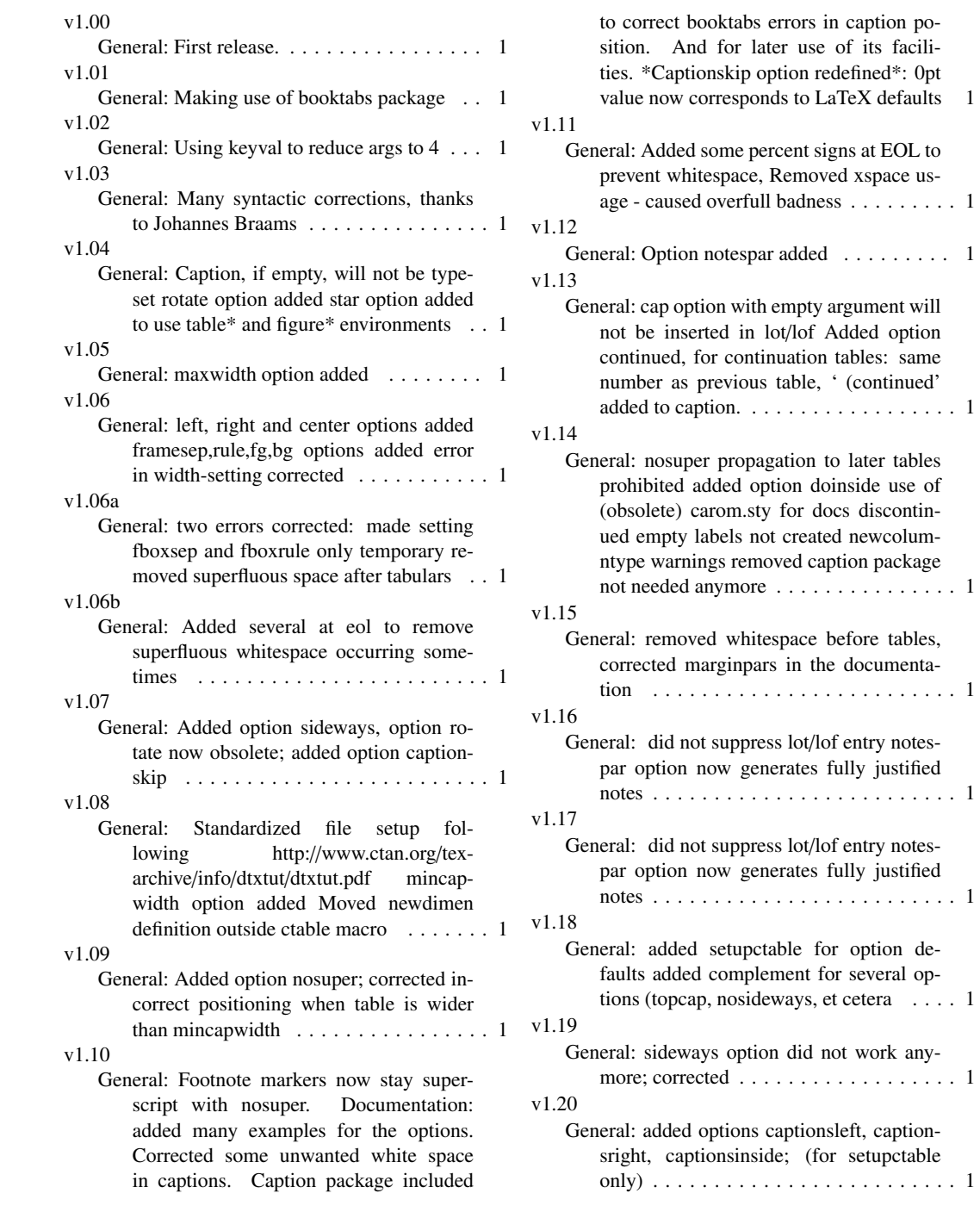